# **Katello - Feature #6145**

# **add pulp proxy to host form**

06/10/2014 03:33 PM - Joseph Magen

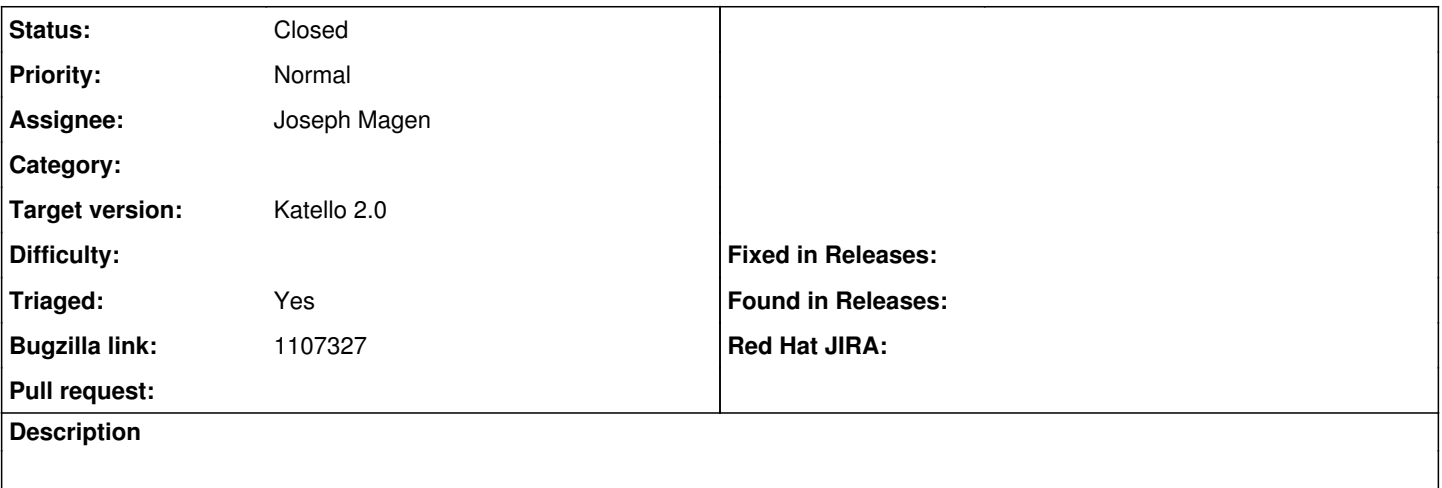

#### **Associated revisions**

**Revision a43333ab - 06/18/2014 12:41 AM - Joseph Magen**

fixes #6145 - add pulp proxy to host form

#### **Revision d9af111b - 06/19/2014 04:15 PM - Justin Sherrill**

refs #6145 - calculating installation url based on smart proxy

### **Revision 5243dea4 - 06/19/2014 04:59 PM - Justin Sherrill**

refs #6145 - use content source for content upon registration

### **Revision a592981f - 06/19/2014 04:59 PM - Justin Sherrill**

refs #6145 - use content source instead of pulp proxy

#### **Revision 0f6d7613 - 06/20/2014 01:30 PM - Justin Sherrill**

Merge pull request #4282 from jlsherrill/isratrade-6145

fixes #6145 - calculating installation url based on smart proxy

#### **History**

## **#1 - 06/18/2014 02:47 PM - Justin Sherrill**

*- Bugzilla link set to https://bugzilla.redhat.com/show\_bug.cgi?id=1107327*

#### **#2 - 06/20/2014 01:53 PM - Anonymous**

*- Status changed from Assigned to Closed*

*- % Done changed from 0 to 100*

Applied in changeset katello|commit:a43333abd3e9b0f54ac4fc910d560cf63a49c41c.

#### **#3 - 07/07/2014 07:14 AM - Eric Helms**

*- Triaged changed from No to Yes*

#### **#4 - 07/07/2014 07:28 AM - Eric Helms**

*- Target version set to 48*

#### **#5 - 08/22/2014 08:33 AM - Eric Helms**

*- translation missing: en.field\_release set to 13*